### Ch11: Debugging &Unit Testing

305172 Computer Programming Laboratory Jiraporn Pooksook Naresuan University

- Write a code to calculate the factorial of a non-negative number n.Input: 5
	- output: 120
	- Input: 0
	- output: 1

#### Factorial Code

def fac(n, less zero=False) : if less zero==True: return 0 else:  $ans=1$ for i in range  $(1, n+1)$ : ans=ans\*i return ans

#### Unit Test Code

```
import unittest
from factorial import fac
```
class TestFactorial(unittest.TestCase):

def test factorial (self) :  $self. assertEqual (fac(5), 120)$  $self. assertEqual (fac (-4, True), 0)$ 

```
if name == ' main ':
   unittest.mainloop()
```
### What is Unit Testing?

• *In computer programming, unit testing is a method by which individual units of source code, sets of one or more computer program modules together with associated control data, usage procedures, and operating procedures, are tested to determine if they are fit for use.*

### Write a Unit Test in Python

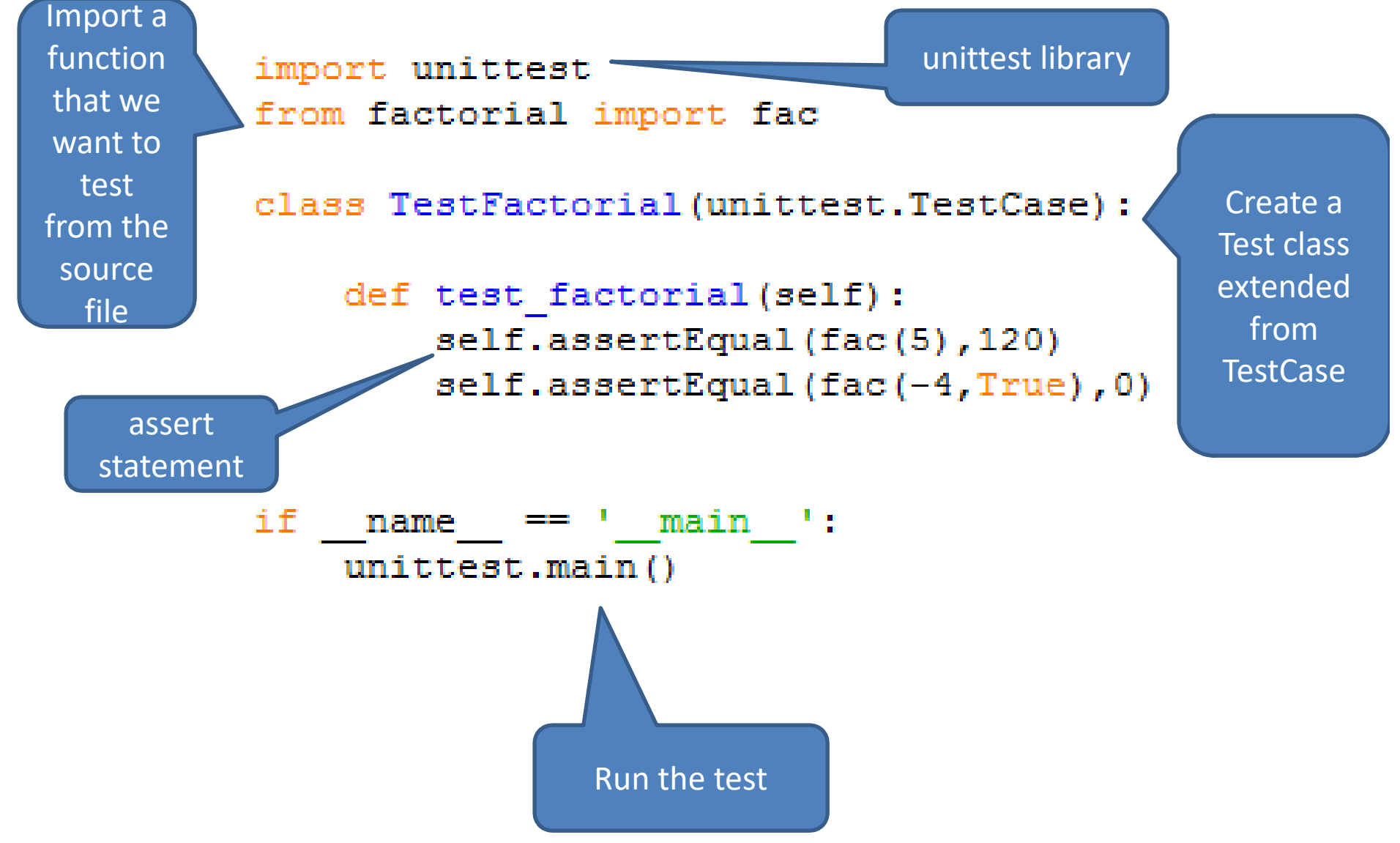

#### Assert Statements

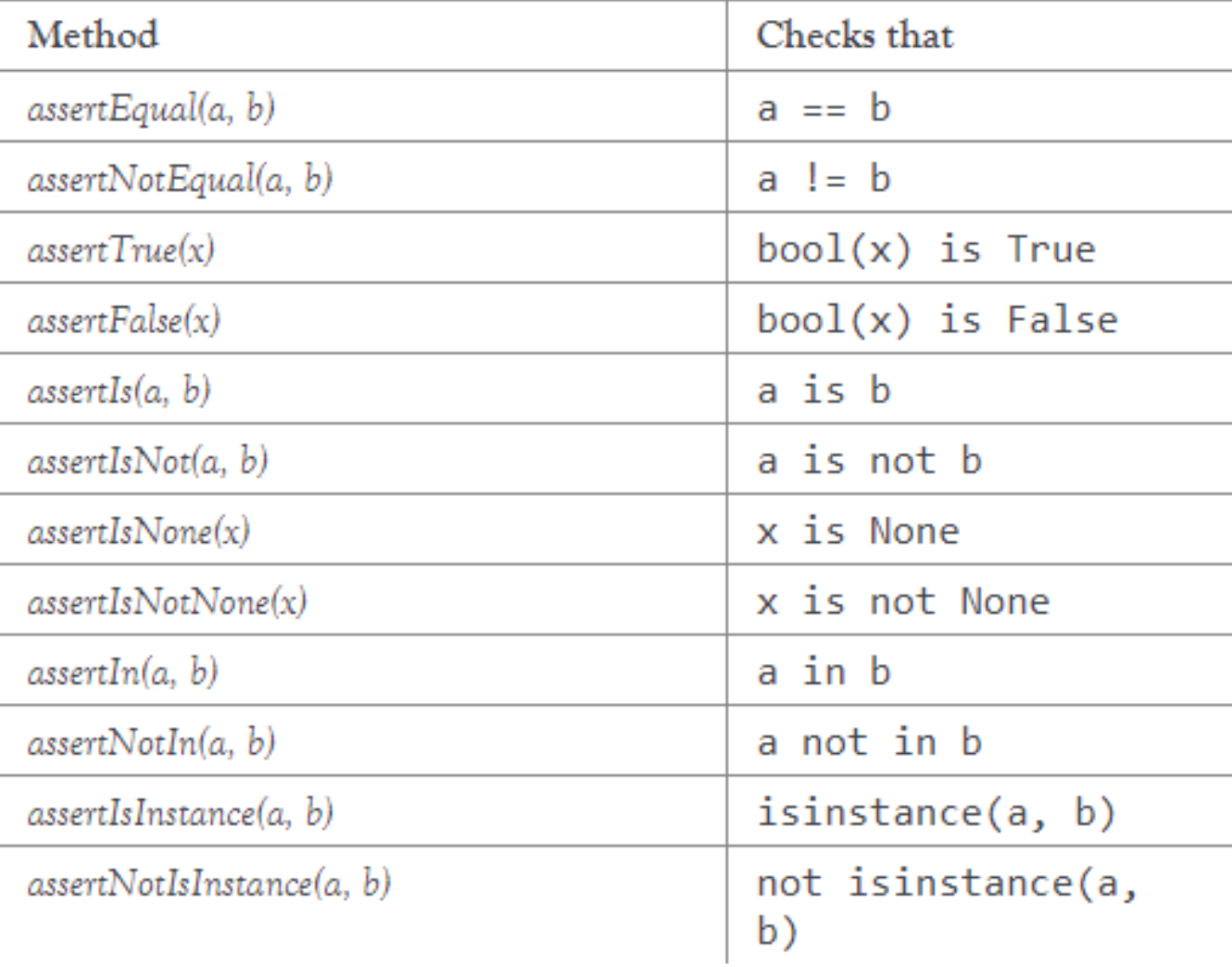

- Write a code that receive a list of number as an input and then it returns a list of odd numbers as an output.
- Write a test code to test 2 examples:
	- – $-$  Input:  $[1,2,3]$ 
		- Output: [1,3]
	- – $-$  Input:  $[2,4,6]$ 
		- Output : None

• Write a code that receive a list of number as an input and then it returns a list of odd numbers as an output.

```
def oddList(numList):
    ans=\lceil \cdot \rceilfor i in numList:
         if i 2 == 1:ans.append(i)if len (ans) == 0:
         return None
    else:
         return ans
```
• Write a test code.

```
import unittest
from numberlist import oddList
```

```
class TestOddList(unittest.TestCase):
```

```
def test oddlist(self):
    self. assertEqual (oddList([1, 2, 3]), [1, 3])self. assertIsNone(oddList([2, 4, 6]))
```

```
if name == ' main ':
   unittest.mainloop()
```
#### Exception Test

#### $def div(x, y)$ : return x/y

import unittest from division import div

class TestDiv(unittest.TestCase):

```
def test div(self):
    self.assertRaises(ZeroDivisionError, div, 3, 2)
    self.assertRaises(ZeroDivisionError, div, 3,0)
```
if name  $==$  ' main ':  $unittest.mainloop()$ 

### Exceptions

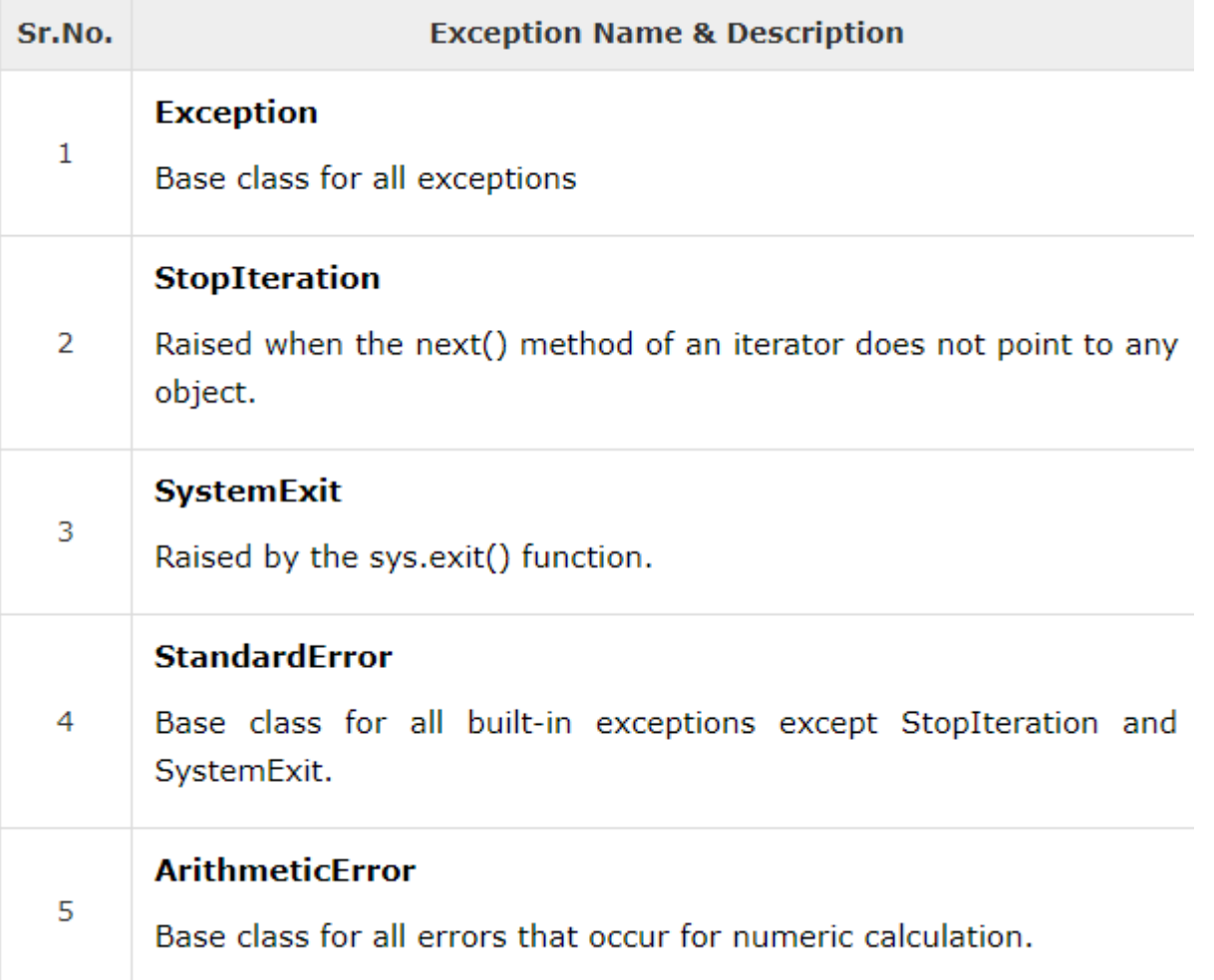

•• References: https://docs.python.org/2/library/exceptions.html https://www.tutorialspoint.com/python/python\_exceptions.htm

## References

- https://pymbook.readthedocs.io/en/latest/testing.html
- https://docs.python.org/2/library/unittest.ht ml

- • $\bullet$  เขียนฟังก์ชันที่รับอินพุตเลข  $10$  จำนวนแล้ว ทำการรีเทิร์นค่าผลรวม ของตัวเลขทั้ง  $10$  จำนวน
- • $\bullet$  เขียน test code เพื่อทดสอบพังก์ชันนี้ด้วย
- ตัวอย่าง

Input: 5 1 2 9 -3 7 8 2 0 -4Output: 27

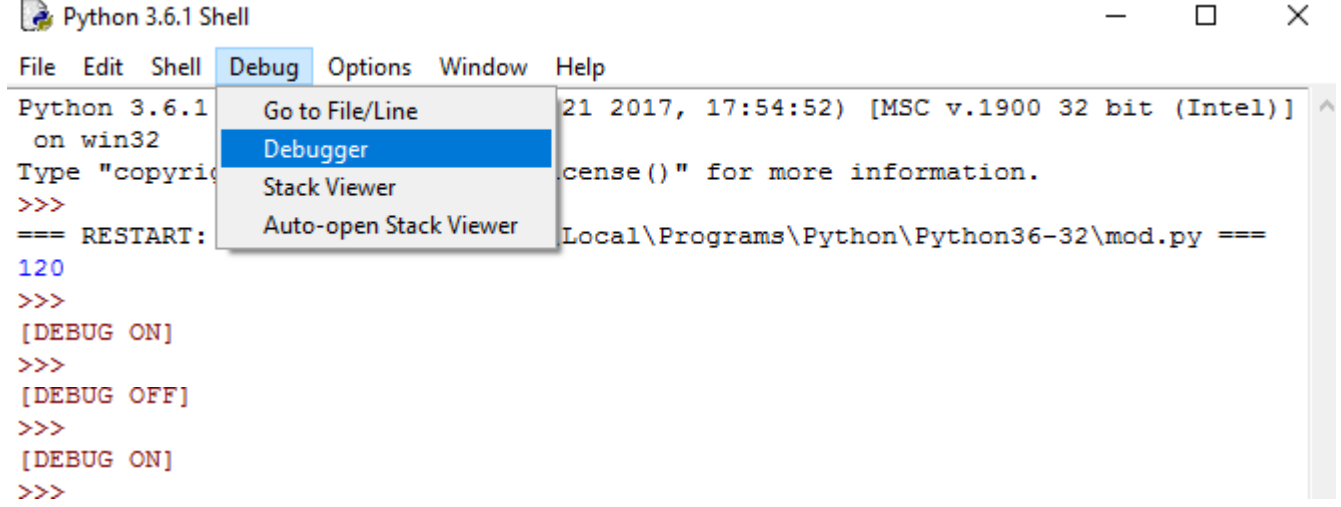

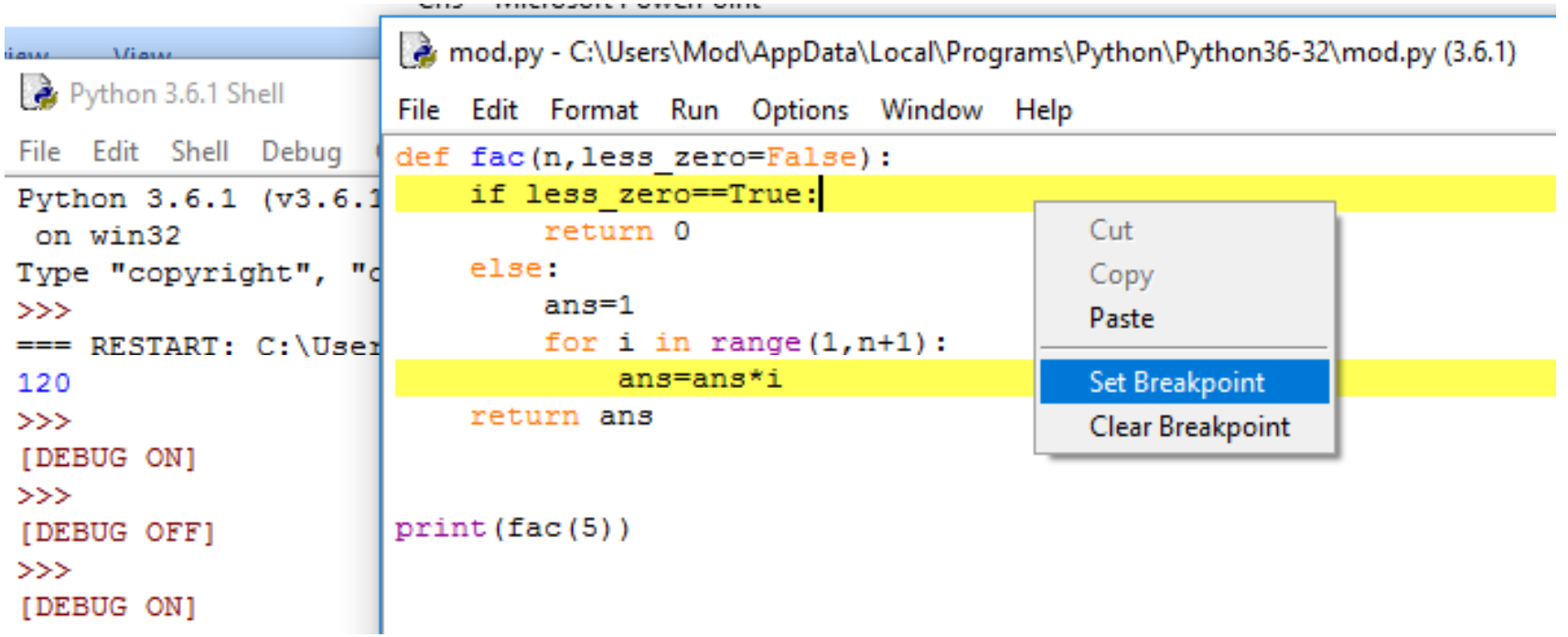

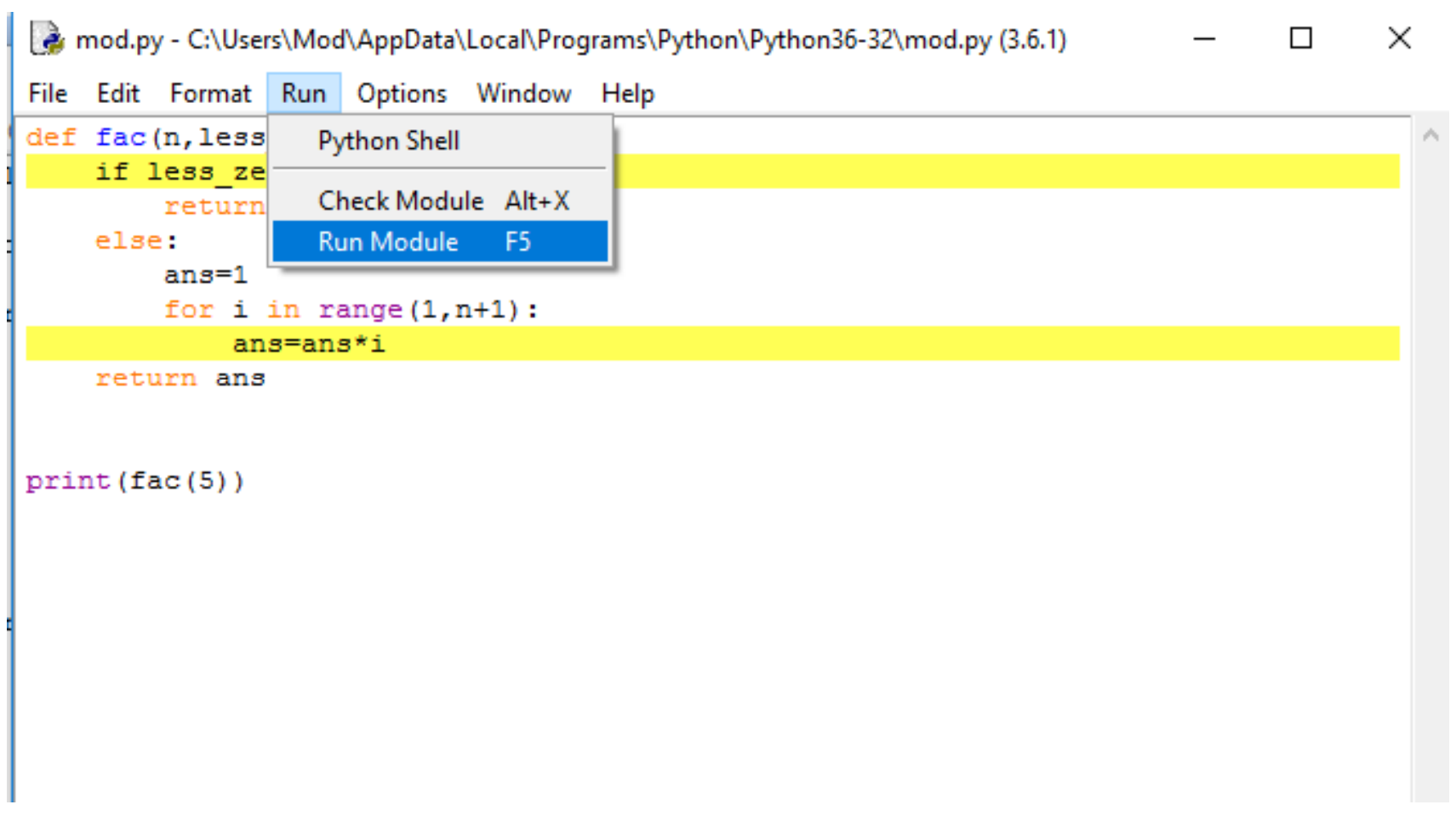

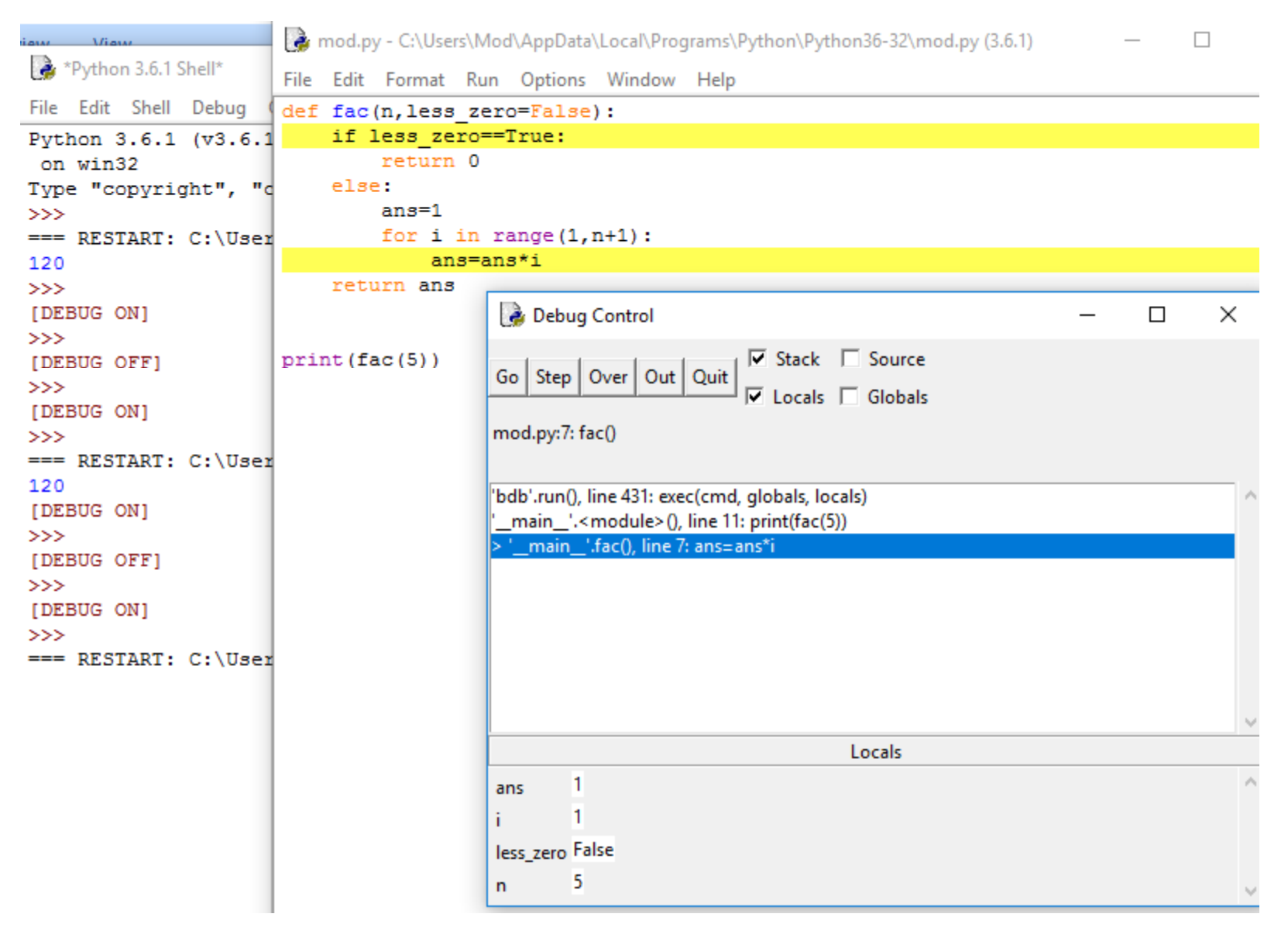